# THE CRYPTOGRAM Autumn 1993

**\*\*\*\*\*\*\*\*\*\*\*\*\*\*\*\*\*\*\*\*\*\*\***

# **COMPUTER SUPPLEMENT #18**

**\*\*\*\*\*\*\*\*\*\*\*\*\*\*\*\*\*\*\*\*\*\*\***

*In this issue:*

SOLVING POLYALPHABETIC CIPHERS BY COMPUTER — D MELIORA has a Pascal program to solve polyalphabetics.

POLLUX REVISITED — BOATTAIL has some enhancements for his Pollux solver.

THE PLAYFAIR CIPHER — An introduction to the Playfair cipher, including a C language program.

AN AID TO MONOALPHABETIC SOLVING — A simple BASIC program to aid in manual monoalphabetic solving.

Plus: News and notes for computerists interested in cryptography, and cryptographers interested in computers.

Published in association with the American Cryptogram Association

#### INTRODUCTORY MATERIAL

The ACA and Your Computer (1p). Background on the ACA for computerists. (As printed in *ACA and*  $\overline{You}$ , 1988 edition; [Also on Issue Disk  $\#11$ ]

Using Your Home Computer (1p). Ciphering at the ACA level with a computer. (As printed in *ACA and You*, 1988 edition).

Frequently Asked Questions (approx. 20p) with answers, from the Usenet newsgroup sci.crypt.

## REFERENCE MATERIAL

**BASICBUGS** - Bugs and errors in GWBASIC (1p). [Also on Issue Disk #11].

**BIBLIOG** — A bibliography of computer magazine articles and books dealing with cryptography (2p). (Updated August 89). [available on Issue Disk  $\#11$ ].

**CRYPTOSUB** - Complete listing of Cryptographic Substitution Program as published by PHOENIX in sections in *The Cryptogram* 1983–1985. (With updates from CS #2,3). [available on Issue Disk #3].

**DISKEX** - A list of programs and reference data available on disk in various formats (Apple—Atari— TRS80—Commodore—IBM—Mac). Revised March 1990.

**ERRATA** sheet and program index for Caxton Foster's *Cryptanalysis for Microcomputers* (3p). (Reprint from CS #5,6,7 and 9) [disk available from TATTERS with revised programs].

#### BACK ISSUES

\$2.50 per copy. All back issues prior to 13 have been exhausted, and are awaiting reprinting. Contact the Editor for current availability.

# ISSUE DISKS

\$5 per disk; specify issue(s), format and density required. All issues are presently available on two IBM High Density 1.2M disks, archived with PKZIP. For other disk formats, ask. Disk One — Issues 1 - 10; Disk Two — issues 11 to current. Disks contain ONLY programs and data discussed in the issue. Programs are generally BASIC or Pascal, and almost all executables are for IBM PC–compatible computers. Issue text in TEX format is available for issues 16 to current. Available from the Editor.

#### **TO OBTAIN THESE MATERIALS**

Write to: Or via Electronic Mail:

PO Box 2442 or 21045-2442, USA.

Dan Veeneman dan%decode.UUCP@uunet.uu.net Columbia, Maryland uunet!anagld!decode!dan

Allow 6–8 weeks for delivery. No charge for hard copies, but contributions to postage appreciated. Disk charge \$5 per disk; specify format and density required. ACA Issue Disks and additional crypto material resides on Decode, the ACA Bulletin Board system, +1 410 730 6734, available 24 hours a day, 7 days a week, 300/1200/2400/9600 baud, 8 bits, No Parity, 1 stop bit. All callers welcome.

#### SUBSCRIPTION

Subscriptions are open to paid-up members of the American Cryptogram Association at the rate of US\$2.50 per issue. Contact the Editor for non-member rates. Published three times a year or as submitted material warrants. Write to Dan Veeneman, PO Box 2442, Columbia, MD, 21045-2442, USA. Make checks payable to Dan Veeneman. UK subscription requests may be sent to G4EGG.

**CHECK YOUR SUBSCRIPTION EXPIRATION** by looking at the Last Issue = number on your address label. You have paid for issues up to and including this number.

#### **SOLVING POLYALPHABETIC CIPHERS BY COMPUTER**

#### D MELIORA

This article describes a program for solving polyalphabetic cryptograms that use the Vigenère, Beaufort, or Variant encryption schemes. It is based on the material on Kasiski's method contained in Gaines [1939] and in Kahn [1967]. The program is written in Turbo Pascal, Version 5 and will run on any computer that supports this language.

#### **Programming Kasiski's Method**

In this disussion, I will take the Vigenère as my example, but the method can easily be adapted to the other two types. The first thing we need to know in cracking a Vigenère is the length of the keyword. Kasiski's analysis helps us find this. It is based on the fact that in a long enough message, some repeated substrings in the plaintext will happen to be encrypted by the same key letters, resulting in repeated substrings in the ciphertext. The spacing between these repetitions will be a multiple of the length of the keyword. Hence we can obtain good guesses at the length of the keyword by looking for repeated substrings, tabulating the intervals between them, factoring the intervals, and seeing which factors come up most frequently. The key length will normally be one of these factors.

When we choose a factor  $f$ , we then write the cryptogram as an *x*-by-*f* matrix where *x*, the number of rows, depends on the length of the crypt. If *f* is the right number, then all the characters in any column have been encrypted by the same key letter. Furthermore, each column in a Vigenère cipher is a Caesar transposition of the corresponding letters in the plaintext. It is then only a matter of some detective work to decide what the key letter for each column is, and having the key we can then decrypt the message.

There are two important shortcuts which ob-

viate a lot of the detective work. First, we can judge whether *f* is a good factor or not by computing the index of coincidence (*ϕ*, see Kahn, Chapter 12, on this) for each column. We compute this index for each column and compare it to two reference values, one for random letters  $(\phi_r)$  and one for English letter frequencies  $(\phi_n; \text{ again}, \text{ see Kahn})$ . A column in which all the letters have been encrypted with the same key letter will tend to have a  $\phi$  that is close to  $\phi_p$ ; hence if all the columns have  $\phi$ 's close to  $\phi_p$ , we have probably guessed the key length correctly.

The second shortcut is this: Since any column of a Vigenère, Beaufort, or Variant cryptogram is either a Caesar cipher or a reversed Caesar cipher, the likely key letter for that column can be found by doing a cyclical crosscorrelation between the column's letter frequencies and the letter frequencies of the English alphabet. This strategy works if there are roughly 15 or more letters in each column, but of course it isn't always perfect. It's best to note the three highest cross-correlations and search among the associated key letters for a probable key.

Note that the basic Kasiski method, with these two shortcuts, removes almost all the insight and detective work normally required in solving a polyalphabetic crypt. If you don't mind doing the dogwork, you don't need much in the way of brains. This means that we can push the whole task onto the computer, since computers are made for dogwork and procedures that don't require much in the way of brains are easy to program. That is what I have done here.

The program attacks the cipher with three procedures named Kasiski, Evaluate, and Decrypt. Kasiski scans the ciphertext for repeated substrings, notes the intervals, factors them, and accumulates the factors. It displays the repetitions it found and a list of factors and their frequencies. Before calling Evaluate, the main program prompts the user for a key length; respond by selecting one of the factors in the list. Evaluate then takes the selected key length, computes the  $\phi$  values for each column, calls a procedure XCor to do the cross-correlations, and displays the results. Decrypt asks the user for a key and uses the key and the known encryption method to reconstruct the plaintext. An additional procedure, Display, shows the ciphertext and the plaintext as *x*-by-*f* matrices.

#### **Running the Program**

The best way to find out about the program is to compile and run it. The program will announce itself and prompt you for a filename. Enter the name of the file containing the cryptogram. For starters, we will use the example given at the end of this article. The program will list the ciphertext as contained in the file, will tell you the character count and the encryption method used. It then looks for repeated substrings and notes the intervals between them. It then displays all the factors of all the intervals, with their frequencies of occurrence, and asks you to choose one. The most probable key lengths are normally 5 to 12 characters, so this is where you should look. In our example, we get the following table of factors and frequencies:

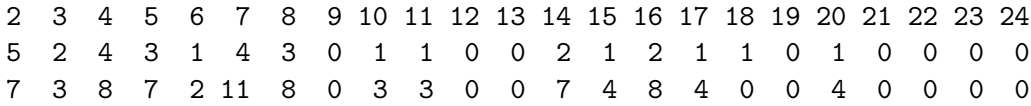

Since large factors naturally tend to occur less frequently than small ones, I have found, empirically, that the correct key length tends to show up more clearly if the frequencies are weighted by the square roots of the factors; the third line in the table gives these weighted frequencies. In our example, the most frequently occurring factors are 2 (too short), 4, and 7, and the weighted table clearly favors 7, so we guess that the key is 7 letters long.

The program then asks the user to select a factor for the key length and proceeds to evaluate this length by computing  $\phi$  and the most likely key letters for each column. If  $\phi$  is close to the the English value, it's likely that all the characters in the column were indeed enciphered with the same key letter; if the index is close to the random value, they probably weren't. So the program gets a figure of merit for each column by computing the distance from the random value to the column's *ϕ* and comparing that to the separation between the random and English values:

$$
\text{f.m.} = \frac{\phi - \phi_r}{\phi_p - \phi_r}
$$

(Since  $\phi_p$  and  $\phi_r$  are only expected values,  $\phi$ may fall outside this range and give you a figure of merit  $> 1$  or  $< 0$ .) The program computes this ratio for each column. In our example, if we type 7, we get the following tabulation:

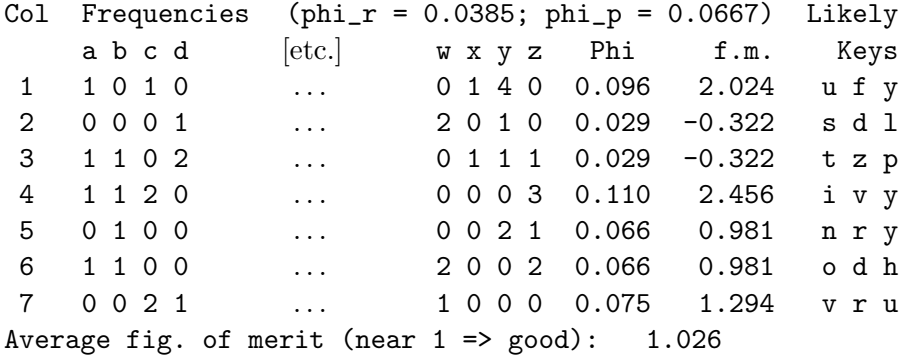

The table shows the index of coincidence and the figure of merit for each column, and at the end it displays the average figure of merit. If the key length has been chosen correctly, this average will usually be near 1 and, occasionally, greater. In our example, it is 1.026, and we luck out: the most likely key letters for the seven columns are  $u-s-t-i-n-o-v$ , and that is the key.

When the program asks you for the keyword, type Ustinov. (Upper- or lower-case letters are both acceptable.) It then displays the ciphertext and plaintext in parallel matrices and you will be able to read Peter Ustinov's words of wisdom in the plaintext. (If the matrices are so high that they fill the entire screen, then the display stops when the screen is full; hit  $\langle cr \rangle$ for more.) After displaying the decrypted message, the program offers you a chance to write the solution to a file.

Now that we know the plaintext, we can see where the repetitions came from. Some of them are accidental, but many aren't. The most conspicuous is the string -sdm- which appears twice. It came from the following coincidence:

```
...ustinovustinov...
...makemistakes...
....sdm....sdm....
```
The more repetitions of the keyword, the more likely such coincidences are. It follows that long keywords are better and that extremely long keys generated with the aid of a longperiod pseudorandom number generator will give you the greatest security (except in the case of a known-plaintext attack). This, of course, is part of the basis of Vernam encryption.

Notice that you get several requests for confirmation. These permit you to re-try various parts of the program (for example, if you aren't sure which of several factors to try, you can try them all and see how they look—what the confidence levels are and what the most probable key letters are). At the end of the whole works, it prompts you for another file to decrypt. You can keep going like this indefinitely. To get out of the program, enter a <cr> in response to the input file prompt.

The key may not appear in the first column of probable key letters, but the letters are usually all there in one column or another. You sometimes have to peer at the probable keys to decide whether there is a keyword there, and in very short messages there may be so little statistical information that the method breaks down altogether.

The method is not perfect, but even at its worst it provides enough information for you to make an intelligent decision, and occasionally the probable key letters will show that you are on the right track even when the  $\phi$ 's are low. For example, No. 114 in Gaines, p. 126, a Beaufort crypt, yields these results:

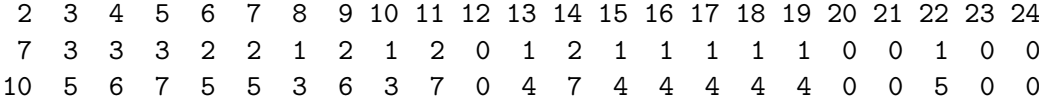

This doesn't look at all promising. The numbers suggest a key length of 5, but this yields garbage. When we try a probable key length of 7, we obtain this tabulation:

```
Col Frequencies (phi_r = 0.0385; phi_p = 0.0667) Likely
    a b c d [etc.] w x y z Phi f.m. Keys
1 1 1 1 0 ... 2 2 2 0 0.052 0.492 p i c
2 1 0 1 2 . . . 2 0 0 0 0.052 0.492 u h j
3 0 0 0 0 . . . 1 1 0 2 0.052 0.492 z o d
4 0 1 0 0 . . . 0 1 1 4 0.062 0.830 m z q
5 1 0 0 2 . . . 0 1 1 0 0.029 -0.352 l h x
6 4 2 1 0 . . . 0 0 0 0 0.053 0.501 e t i
7 1 0 0 1 . . . 1 0 1 2 0.063 0.874 s o l
Average fig. of merit (near 1 \Rightarrow good): 0.476
```
An average figure of merit of 0.476 is not at all encouraging, but from the likely keys it is pretty obvious that this is the correct length and that the key is puzzles.

The program does not accept a ciphertext from the keyboard. There is just too much room for mistakes that way and there is no easy way to edit the input. When creating a file for decrypting, start by putting the encryption method on a line by itself. Enter a V for Vigenère, a B for Beaufort, or an A for vAriant. If you are attacking a crypt in which the method is unknown, enter a question mark. (If you forget to enter the method, Kasisk will ask you for it.) Then start the ciphertext on the next line. You can use either upper or lower case letters and you can group the ciphertext in any way you please. For the best looking output from Kasisk, put no more than about 75 characters on a line (including the blanks separating the groups). End the file with a  $\langle cr \rangle$ ; this is how Kasisk recognizes the end of the ciphertext. Remember to put the encryption method on the first line.

The maximum message length is 1,024 characters; input lines must be no more than 80 characters long; factors are limited to a range from 2 to 24; the longest keyword is 24 characters. The program is pretty robust; If you do anything bad, it will generally issue very apologetic diagnostic messages (like "I've probably run out of space.") which should guide you.

#### **Summary**

It is rather surprising to see that the Vigenère cipher and its relatives can so easily be cracked by a computer with minimal human intervention. This contrasts strikingly with ordinary aristocrats which, although normally considered simpler than polyalphabetic ciphers, are notoriously hard for an unaided computer to crack. More than anything else, this program speaks for the brilliance of Kasiski's insight and the unexpected weakness of the Vigenère technique.

The index of coincidence is most powerful when it is based on a large body of data. When the key is long, the columns are short and the index is less reliable. Matthews [1986] has proposed an alternative test based on frequency counts that appears to be more sensitive when the key is long. It might be interesting to include this test in the procedure Evaluate.

#### **Appendix**

*The sample crypt* (note the code V in the first line, for Vigenère):

V

CFMMY ZDAWG BBFII LPMNZ GGSDM ZWNNS DMFOI XHXZU OKMLA MVBOY DEQTS INEBA GOFYK TZRHC YOHZF HWYUT CFSNI ENKUQ VLWYC YHCIM ZPGVV MYHVR WINGM PRA

#### **References**

Kahn, David, *The Codebreakers: the Story of Secret Writing*. New York: Macmillan, 1967.

Gaines, Helen Fouché, *Elementary Cryptanalysis*. American Photographic Publishing Co., 1939. Reprinted New York: Dover,

1956.

Matthews, Robert, "An empirical method for finding the keylength of periodic ciphers." *Cryptologia*, vol. 10, no. 4, pp. 220–224, 1986. Reprinted in Deavours *et al., Cryptology: Machines, History, & Methods*. Norwood, Mass.: Artech House, 1989.

## **KASISK.PAS**

Program KASISK; { Kasiski analysis of polyalphabetic ciphers (Vigenre, Beaufort, Variant). Ciphertext is read from file, not keyboard. (If anything goes wrong, it's burdensome to have to renter text again & again.) See input file format below. Does Kasiski analysis & lists intervals between repeated substrings & factors of intervals. Prompts user for factor to try. For each factor, program shows letter frequencies for each column together with index of coincidence (phi) & (for reference) values of phi for random & monoalphabetic data. Does cross-correlation with English letter frequencies to determine three most likely key letters. Program prompts user for acceptance & (if accepted) for keyword; displays ciphertext & attempted decryption in matrix form. References: for Kasiski, Kahn, "The Codebreakers" & Gaines, "Elementary Cryptanalysis"; for index of coincidence, Kahn. Text is represented as array of char in order to have entire text in a single data structure. Program organization is essentially sequential: Reads ciphertext, removes nonalphabetics & converts to uniform case.

```
Does Kasiski analysis & displays factors found. For short
   messages, repeated substrings of length 2 are accepted;
   for longer messages, minimum acceptable substring length
   steadily increases.
 Evaluates any specified key length, finding letter frequen-
   for each column. Uses these frequencies to compute phis
   & probable key letters for each column. Normalizes &
    averages phis to get confidence level.
 Decrypts & displays text.
Weaknesses:
 There ought to be some kind of editing capability
    so user can experiment with key interactively;
    don't have good way of doing this yet.
Input file format:
 First line: encryption method: V for Vigenre, B for
   Beaufort, A for vAriant.
 Rest of file: cipher text. Upper or lower case,
   grouped in any convenient way, max 78 chars/line.
   Last line must end in <cr>.
T. Parsons June 22, 1991
Revised May 29, 1993 Streamlined logic in
a few places, improved tabulation from Evaluate,
& added file output proc. Protected user if
method omitted in first line of file.
}
uses crt;
const
  max_lgth = 1024; { Max allowable length of cipher text }
  maxf = 24; { Largest factor considered }
  lastint = 100; { Number of intervals collected }
  phi_r = 0.0385; { Kappa for random characters }
  phi_p = 0.0667; { Plaintext kappa }
  maxk = maxf; { Longest possible key }
type
  fstring = string[80];
  texttype = array [1..max_lpth] of char;
  freqtype = array [ 'a'.. 'z' ] of integer;
var
  ciphr, \{ Ciphertext \}clear: texttype; \{ Clear text \}cc,
  method: char;
  infname: fstring; { Name of file containing crypt }
  fact,
  msg_lgth: integer;
  inf: text;
function OPEN_IN (var inf: text; fname: fstring): boolean; forward;
```

```
{$I open_in.inc}
```

```
function OPEN_OUT (var outf: text; var fname: fstring): boolean; forward;
{$I open_out.inc}
{$I agree.inc}
function LOCASE(c: char): char; { Force uniform lower case }
   begin
   if c in ['A', . . 'Z'] then
      locase := chr(ord(c) + 32)else
     locase := c
  end; { LoCase }
procedure READ_NEW; { Inputs new ciphertext }
{ Reads lines from user, converts them }
   var { to upper case, forms into screen- }
     i, { sized lines }
     k, { Index into ciphr array}
     col: integer; { Column counter }
     lines: integer;
     cc: char; { Ciphertext character }
      input: string[80];{ Line image }
  begin
   for k := 1 to max lgth do
     begin { Wipe out old text, if any }
     ciphr[k] := ' ;
     clear[k] := ' ';
     end;
  k := 0;lines := 0;
  readln (inf, input);
   if (length(input) \leq 2) and (upcase(input[1]) in ['V', 'B', 'A']) then
     begin
     method := upcase(input[1]);lines := 1end
   else
     method := '?':writeln ('Cipher text:');
   repeat { Until input read in }
     if lines > 0 then { If method known, or }
{ past first line, }
 readln (inf, input); { read a line }
     inc (lines);
     if length(input) > 0 then
 begin
 writeln (''), input); { Display it }
 for i := 1 to length(input) do
   begin
   cc := \text{locase}(\text{input}[i]);if cc in ['a'.'.'z'] then
```

```
begin { Squeeze out blanks }
      if k < max_lgth then
 inc (k);
      ciphr[k] := cc;end
   end { for }
 end { if }
  until eof(inf);
  msg\_lgth := k;close (inf);
   if k = 0 then
     writeln ('No characters read.')
   else if k >= max_lgth then
     begin
     writeln ('That was ', max_lgth, ' characters long or longer.',
  I''ve probably run out of space,');
     writeln (' but I have the first ', max_lgth, ' characters in',
' memory and can decrypt them if');
     writeln (' you want.')
     end
   else
     writeln(msg_lgth,' characters.'); { Summarize }
   write ('Encryption scheme: ');
   case method of
     'V': writeln ('Vigenere');
    'B': writeln ('Beaufort');
    'A': writeln ('Variant');
     '?': writeln ('Unknown');
     else begin { This should never happen }
 writeln ('Not recognized.');
                 writeln (' You may have omitted',
' the encryption code in Line 1.');
 method := '?'
  end
    end; { case }
  end; { Read_New }
procedure KASISKI; { Kasiski analysis procedure. Finds repeated }
{ substrings in cipher text & intervals be- }
{ tween them. Probable period (key length) }
{ is factor of one or more of these intervals.}
   var
      interval: array [1..lastint] of integer;
     factors: array [2..maxf] of integer;
     count, { Length of repeated substring }
     fact, { (Possible) factor }
     i,
     inct, { Indexes interval array }
     ist, jst, { Start of repetitions }
     ic, jc, { Index chars through reps }
     kmin: integer; { Min acceptable length }
   begin
```

```
writeln ('Kasiski analysis:');
 writeln (' Interval String Interval String');
  if msg_lgth > 800 then
    kmin := 5 { Min. acceptable }
  else if msg_lgth > 400 then { length depends on }
    kmin := 4 \{ message length }else if msg_lgth > 200 then
    kmin := 3
  else
    kmin := 2;
  for i := 1 to 100 do { Clear arrays }
    interval[i] := 0;
 for fact := 2 to maxf do
    factors[fact] := 0;
  \text{inct} := 0;for ist := 1 to msg_lgth do
    for jst := ist + 2 to msg_lgth do { Search for repeated }
begin { substrings (done }
ic := ist; \{ by brute force) \}ic := jst;count := 0;while (jc \leq msg_lgth) and (ciphr[ic] = ciphr[jc]) do
  begin
  inc (count); { Find length of }
  inc (ic); { substring }
  inc (jc)
  end;
if count >= kmin then { Log intervals for }
   if inct < lastint then { non-trivial cases }
     begin
     inc(inct);
     interval[inct] := jst - ist;
     write (interval[inct]:6, '':8);
     for i := 1st to ist + count - 1 do
        write(ciphr[i]);
     if odd(inct) then { Format output }
        gotoxy (25, wherey)
             else
        writeln
              end
end; { for ist, jst }
     if odd(inct) then writeln;
    for i := 1 to inct do { Find factors of }
for fact := 2 to maxf do { intervals }
  if interval[i] mod fact = 0 then
     inc (factors[fact]);
    writeln ('Factors, frequencies,', { List them }
             ' & weighted frequencies:');
    for i := 2 to maxf do
write (i:3);
    writeln;
    for i := 2 to maxf do
write (factors[i]:3);
```

```
writeln;
     for i := 2 to maxf do
 write (round(sqrt(i)*factors[i]):3);
     writeln;
   end; { Kasiski }
procedure XCOR (var freqs: freqtype; var maxc, maxc2, maxc3: char);
{ Does cross-correlation between column }
{ frequencies & English letter fre- }
{ quencies to find most likely key }
{ letters. Used by Evaluate, below. }
  const natfrqs: freqtype =
 (80, 16, 32, 36,123, 23, 16,
 51, 72, 1, 5, 40, 22, { These are English }
  72, 79, 23, 2, 60, 66, 96, { letter frequencies }
  31, 9, 20, 2, 13, 1);
  var
      i, j,
     lag: integer; { Current offset }
     lmax: { Offsets with max corr }
   array[1..3] of integer;
     corr: real; { Current correlation }
     cmax: { Three largest corrs. }
   array[1..3] of real;
     c1, c2: char; { Loop indices }
   begin
   cmax[3] := 0;for lag := 0 to 25 do
     begin
     corr := 0;for c1 := 'a' to 'z' do { Compute correlations }
 begin
 j := ord(c1) + lag - ord('a');if j > 25 then j := j - 26;
 if method = 'B' then { Special handling }
    j := 25 - j; { for Beaufort }
 c2 := chr(j + ord('a'));
 corr := corr + freqs[c1]*naffrg[c2];end;
      i := 3;
     while i >= 1 do { Update three greatest }
 begin
 if corr > cmax[i] then
   begin
   for j := 1 to i - 1 do
      begin { Shift others down }
      lmax[j] := lmax[j + 1];cmax[j] := cmax[j + 1]end;
   cmax[i] := corr;lmax[i] := lag;i := 0; { Quick exit from loop }
```

```
end; { if }
dec (i)
end { while }
     end; { for lag }
  case method of { Find corresponding }
'V': for i := 1 to 3 do { key letters }
begin
lmax[i] := 26 - lmax[i];if lmax[i] > 25 then lmax[i] := lmax[i] - 26;
end;
'B': for i := 1 to 3 do
begin
lmax[i] := 25 - lmax[i];if lmax[i] < 0 then lmax[i] := lmax[i] + 26;
end;
'A': begin end { Ok as is }
end; { case }
  maxc := chr(ord('a') + lmax[3]);maxc2 := chr(ord('a') + lmax[2]);maxc3 := chr(ord('a') + lmax[1]);end; { XCor }
procedure EVALUATE (period: integer); { Assesses this period length }
{ Finds letter frequencies for each }
{ column together with index of coin- }
{ cidence & most likely key letters. }
  var
     freqs: freqtype; { Letter frequencies }
     col, { Current column }
     col_hgt, { Number of chars in col}
     i: integer;
     delta, { Normalized distance }
{ from phi_r to phi }
     phi, { Index of coincidence }
     sig, { Figure of merit }
     sum: real; { Sum of deltas }
     c,
     cmax, { Most likely keys }
     cmax2, cmax3: char;
  begin
  writeln; { Write headings }
  writeln ('Col Frequencies', '(phi_r =':31, phi_r:7:4, '; phi_p =',
phi_p:7:4, ')', 'Likely':8);
  write ('':4);
  for c := 'a' to 'z' do
     write (c:2);
  writeln (' Phi f.m. Keys');
  sum := 0;
  for col := 1 to period do
     begin
     write (col:2, ' '');
     for c := 'a' to 'z' do
```

```
freqs[c] := 0;i := col;col_hgt := 0;while i \leq \text{msg\_lgth} do { Accumulate }
 begin { letter frequencies }
 inc (freqs[ciphr[i]]);
 inc (i, period);
 inc (col_hgt)
 end;
     phi := 0; { Compute index }
     for c := 'a' to 'z' do \{ of coincidence \}phi := phi + freqs[c] * (freqs[c] - 1);phi := phi/(col_hgt*pred(col_hgt));
     delta := (\text{phi - phi_r})/(\text{phi_p - phi_r});
     sum := sum + delta;
     xcor (freqs, cmax, cmax2, cmax3);
     for c := 'a' to 'z' do { Show results }
 write (freqs[c]:2);
     writeln (phi:8:3, delta:7:3, cmax:4, cmax2:2, cmax3:2);
     end;
  sig := sum/period;
  writeln ('Average fig. of merit (near 1 => good):', sig:7:3);
   end; { Evaluate }
procedure DECRYPT (period: integer; method: char);
   var { Gets keyword from user & }
      i, j, { decrypts message }
      ic, ik, ip: integer;
     keystr: string[maxk];
  begin
  repeat { Get & check keyword }
     write ('Key: ');
     readln (keystr);
     if length(keystr) <> period then
 writeln ('Huh???');
   until length(keystr) = period;
   for i := 1 to period do { Convert to lower case }
     kevstr[i] := locase(keystr[i]):
  for i := 1 to period do { Decrypt }
     begin
      j := i;while j <= msg_lgth do
 begin
 ic := ord(ciphr[j]) - ord('a');ik := ord(keystr[i]) - ord('a');case method of
    'V': ip := ic - ik; { These are inverses of }
     'B': ip := ik - ic; { defining equations }
     'A': ip := ic + ik; { for encryption }
    end; { case }
 if ip < 0 then ip := ip + 26 { Keep within range }
 else if ip > 25 then ip := ip - 26;
```

```
clear[j] := chr(ip + ord('a'));
 inc (j, period)
 end
     end
   end; { Decrypt }
procedure DISPLAY (period: integer; { Show ciphertext & cleartext }
var ciphr, clear: texttype); { as matrices }
  var
      i, j,
     linecount: integer;
     c: char;
   begin
   i := 0;
   linecount := 0;
   while i <= msg_lgth do
     begin { Ciphertext on left }
     for j := i + 1 to i + period do
 if j <= msg_lgth then write (ciphr[j]:2)
  else write (' ' : 2);write ('':6); { Plaintext on right }
      for j := i + 1 to i + period do
 if j <= msg_lgth then write (clear[j]:2)
  else write (' '':2);writeln;
     inc (i, period);
     inc (linecount);
      if linecount mod 22 = 0 then
         begin
         write ('<cr> for more');
        readln
         end
      end;
   end; { Display }
procedure WRITE_OUT;
   var
     i: integer;
     outfname: fstring;
     outf: text;
   begin
   if open_out (outf, outfname) then
     begin
     for i := 1 to msg_lgth do
 begin
 write (outf, clear[i]);
 if i mod 65 = 0 then
   writeln (outf)
 end;
     writeln (outf);
     close (outf)
```

```
end
  end; { Write_Out }
{ = = - = M a in 1 n}begin
  lowvideo;
  writeln;
  writeln ('This is Kasisk [5-21-93].');
  while open_in (inf, infname) do
     begin
     read_new;
     if method = '?' then
repeat
   write (' Select V[igenere], B[eaufort], or [v]A[riant]: ');
   readln (cc);
   method := upcase(cc);until method in ['A', 'B', 'V'];
     if method in ['A', 'B', 'V'] { Need this test in case }
   then { file written incorrectly }
begin
kasiski; { Find probable periods }
repeat
   repeat
      write ('Select a factor (0 terminates): ');
{$I-}
      readln (fact);
{$I+}
   until ioresult = 0;
   if fact > 0 then
      begin { Show results for }
      evaluate (fact); { this factor }
      if agree ('Ok?') then
 begin { Get keyword & decrypt }
 decrypt (fact, method);
{ Show results }
 display (fact, ciphr, clear);
 if agree ('Ok?') then
    begin
    fact := 0; { Quick getaway }
    if agree ('Write sol to file?') then
write_out
    end
 end
      end { if fact }
until fact = 0end { if method }
     end; { while }
  writeln ('Done.');
end.
```
## **AGREE.INC**

```
type _{-\text{ptype}} = string[80];
function AGREE (prompt: __ptype): boolean;
   var
      response: __ptype;
      ok: boolean;
   begin
      write (prompt, '');
      repeat
         if keypressed then readln;
         readln (response);
         ok := (response <> '') and (response[1] in ['Y', 'y', 'N', 'n']);
         if NOT ok then write ('Huh??? ');
      until ok;
      agree := response[1] in ['Y', 'Y'];
   end;
```
# **OPEN IN.INC**

```
{ File opening procedure.
Directions for use:
   Declare OPEN_IN as a forward reference in calling program:
      function OPEN_IN (var inf: file;
                           var fname: fstring): boolean; forward;
   & follow immediately with an include directive.
   This permits declaring inf & fname as any desired type.
      Revised 1-5-88 Made a function
                   1-8-88 Arranged for removal of option switches
                                                                       }
function OPEN_IN;
  var
     i: integer;
     work: string[64];
     found: boolean;
  begin
   repeat
     write ('Input File [or con:]: ');
     readln (fname);
     if (fname = ') or (fname = 'con:') then found := true
     else
         begin
         work := fname;
         i := pos ('/', word);if i > 0 then work := copy (work, 1, i - 1);
{$I-}
        assign (inf, work);
        reset (inf);
```

```
{$I+}
        found := ioresult = 0;
        end;
      if not found then writeln ('Not found.');
  until found;
   if fname = ' then
     begin
     writeln ('No file requested.');
     open_in := false
     end
   else
     open_in := true
   end;
```
# **OPEN OUT.INC**

```
{ File opening procedure.
Directions for use:
   Declare OPEN_OUT as a forward reference in calling program:
      function OPEN_OUT (var outf: text;
                                var fname: fstring): boolean; forward;
   & follow immediately with an include directive.
   This permits declaring outf & fname as any desired type.
   Returns FALSE if user gave null string as file name; this
     permits no-output option if desired.
                                                                            }
function OPEN_OUT;
   var _reply: string[16];
       _accept: boolean;
   begin
   repeat
     write ('Output File: ');
     readln (fname);
      if fname = ' then
         _accept := true
      else
         begin
{f$T-}assign (outf, fname);
         reset (outf);
{$I+}
         _accept := ioresult <> 0;
         if not _accept then
            begin
            write ('File already exists. Okay to overwrite? ');
            readln (_reply);
            \text{accept} := (\text{length}(\text{reply}) > 0) and (\text{reply}[1] \text{ in } [\text{'y', 'Y'}])
```

```
end;
         end;
   until _accept;
   if fname = ' then
      open_out := false
   else
      begin
{$I-}
      close (outf);
{$I+}
      if ioresult <> 0 then ;
      rewrite (outf);
      open_out := true
      end;
   end;
```
# **PRETTY GOOD PRIVACY**

Pretty Good Privacy version 2.3a has been released. It is currently available from archives in source and executable form. From the documentation:

**Synopsis:** PGP uses public-key encryption to protect E-mail and data files. Communicate securely with people you've never met, with no secure channels needed for prior exchange of keys. PGP is well featured and fast, with sophisticated key management, digital signatures, data compression, and good ergonomic design.

Quick Overview: Pretty Good<sup>TM</sup> Privacy (PGP), from Phil's Pretty Good Software, is a high security cryptographic software application for MSDOS, Unix, VAX/VMS, and other computers. PGP allows people to exchange files or messages with privacy, authentication, and convenience. Privacy means that only those intended to receive a message can read it. Authentication means that messages that appear to be from a particular person can only have originated from that person. Convenience means that privacy and authentication are provided without the hassles of managing keys associated with conventional cryptographic software. No secure channels are needed to exchange keys between users, which makes PGP much easier to use. This is because PGP is based on a powerful new technology called "public key" cryptography.

PGP combines the convenience of the Rivest-Shamir-Adleman (RSA) public key cryptosystem with the speed of conventional cryptography, message digests for digital signatures, data compression before encryption, good ergonomic design, and sophisticated key management. And PGP performs the public-key functions faster than most other software implementations. PGP is public key cryptography for the masses.

## **NOTES FROM THE KEYBOARD**

I am now settled in to my new home on the east coast (see the inside front cover for new address and BBS information). Just a few miles from here is Fort Meade, the base for the National Security Agency. Antennas and barbed-wire fences are the order of the day over there.

Cryptography has been in the news several times recently. In April, the Clinton Administration announced a new "standard" for secure telephone communications: the Clipper chip. This chip, while encrypting voices over a telephone line, would also allow law enforcement officials to decrypt any conversation, ostensibly pursuant to a court order. Civil libertarians and those concerned about privacy immediately raised the alarm, especially after the Administration hinted that, if Clipper didn't become widespread, they would ban other forms of encryption.

Phil Zimmerman, the original author of *Pretty Good Privacy*, was recently served a subpoena to produce all records and documents regarding his program. A Federal Grand Jury in California is apparently interested in finding out how his program made it out of the United States — current US munitions law appears to prohibit the export of cryptographic software. PGP is now wide-spread in the US, Europe, Asia and even in the former Soviet Union.

A large amount of space in this *Computer Supplement* is dedicated to program listings. While few readers will type in all these programs (it would be easier to get the Issue Disk), I hope the listings serve to show methods and approaches to solving problems via computer. One of the best ways to improve programming skills is by example, and we're trying to provide plenty of examples.

Enjoy the issue, and good solving !

#### **NOTES TO AUTHORS**

The *Computer Supplement* is intended as a forum to publish articles on the cryptographic applications of computers. We are always looking for submissions, but we ask potential authors to bear in mind:

- 1. Many readers are new to ciphers; please include a brief description of the cipher in question.
- 2. Many readers are new to computers; explain **why** you are using a computer as well as how.
- 3. Include the output of a typical run. If possible, build in an example for the reader to check the operation. Indicate how long it took to obtain this result.
- 4. Include a full description of how the program works, and back it up with comments in the listing.
- 5. Include a table of variables, either separately or as a part of the listing.
- 6. If at all possible, please submit *everything* in electronic form, either on a disk (any IBM format) or uploaded to the ACA BBS. This makes it much easier for us to typeset.
- 7. Send material for publication to Dan Veeneman, PO Box 2442, Columbia, Maryland, 21045–2442, USA.

# **POLLUX REVISITED**

## BOATTAIL

**1. Enter Cipher Digits.** Enter the cipher digits in strings with no spaces between them. The program will accept a maximum of 600 characters in the input. If your cipher is longer than that, discard the last part.

Each input string is converted immediately into characters in an array. When you have finished the cipher type / as the last character to tell the program that you are done. The program asks Is this correct?. If you type Y the cipher is entered into the working arrays, if you select N, the cipher is discarded.

If you enter test (all lower case) instead of the cipher, the program loads the internal test cipher. This is useful for checking on modifications and for learning how the program functions.

**2. Find Separators.** The program will try all possible sets of 3 or 4 digits as separators (x's) and eliminate all that are impossible. When the program asks How many Separators? type in 3 or 4 as the cipher tells you. It is barely possible that there will be two possible sets of separators.

The program displays the possible set(s). If there is only one, that set is automatically processed and the morse text is partially filled in. If there is more than one set, then the sets are displayed and you are asked to choose which one will be filled in.

**3. Display Cipher.** The ciphertext, morse text, and plaintext are displayed in lines. The maximum display is seven sections of three lines each for a total of 560 characters. If your cipher is over 560, the rest is not displayed.

**4. Change Separators.** This option clears the morse and plain text arrays and fills in a new set of separator digits. This is rarely used. There is almost always only one possible set.

**5. Substitute in Cipher.** The cipher, morse, and plain arrays are displayed along with a selection panel at the lower left of the screen. For the test cipher, the panel looks like this:

#### 0123456789 xx x

Examine the cipher and select substitutes by trial and error. Use the left and right arrow keys to move the cursor along the bottom row of the panel. If the cursor is under 2 and you type - then the - is entered for all the 2's in the cipher array. If you type a space, the substitute under the 2's will be erased.

As you enter substitutes, the program scans the morse array and looks for complete letter sequences. The complete sequences are decoded and the plain letter is filled into the plain array. The plaintext is thus produced.

Hint: Look for  $xx.x_{---}x_xx$ . This sequence can only be "the" and you can fill in the dots and dashes to make  $xx-x...x.xx$ . A similar attack on short words is the easiest way to solve a Pollux.

To exit the substitution module, hit the Escape key and you are returned to the main menu. When you return, the text arrays are not changed and you can return to them and continue solving.

**6. Hardcopy.** Selecting this option produces a copy of the solving screen on your printer. The program is written for an Epson FX printer and uses its control codes. If your printer is not Epson-compatible, this module may not work for you. You will have to manually copy the solution off the screen. If you have a Turbo Pascal compiler, you can modify the control codes to suit your printer.

**POLLUX.BAS**

```
program POLLUX;
 {
  Written in Borland's Turbo Pascal 4.0.
  Determines separator digits, by trial & error on every combination
       from 012 to 789 in procedures 'compsep3' for 3 separators and
       'compsep4' for 4 separators (0123 to 6789).
  Puts separators into morse text, displays cipher on screen for solving
        plaintext on screen by trial & error.
  By BOATTAIL, November 21, 1991. Updated March 16, 1993.
  Assumes a color monitor. If you are using a monochrome display,
       delete all TextColor commands.
  Printer Commands are for an Epson FX dot matrix printer. If your
       printer is not Epson-compatible, change or delete the command
       strings in procedure 'hardcopy'
  }
       USES Crt,Printer,Ciphlib;
       {uses 'morsedecode' procedure and others from CIPHLIB.TPU, a library
       of standard cipher routines in Turbo Pascal 4.0}
       CONST
       Maxlen=600; {Maximum Characters in input strings}
       Maxdisplay=559; {Maximum characters displayed, 7 lines of 80, 0-559}
       test1='345994612783860345075921618092784034650795210678921861435349';
       test2='529764018527630853607218186249594357306047289108672510756943';
       test3='832486107529591436813278046905947521361384928765059074623918';
       test4='182476950125679804078362107534952196431827018627050347526191/';
       {Plain = Most widely used word in the world is ok say language ...}
       {E-8 NOV-DEC 1991 by RIG R. MORTIS}
       TYPE
       line = (num,morse,plain);
       VAR
       test :String; {test cipher text}
       exitflag :Boolean;
       selnum :Integer; {menu selection}
       intext :txtarr; {cipher input array}
       txt :array[line] of txtarr;
       clast :Integer; {last element of cipher arrays}
       cnum :intarr; {cipher digits in numbers}
       flag :Boolean; {general purpose flag}
       solnum :Integer; {how many sets of separators found?}
       numsep :Integer; {number of separators, 3 or 4}
       sepsol :array[0..10,0..3] of Byte; {sep solutions}
       opsep :array[0..3] of Byte; {chosen separators}
       ddx : array[0..9] of Char; {equivalents, dash, dot or x}
procedure ciphfill;
   var x :Integer;
   begin
   for x:=0 to clast do begin
       txt[num,x]:=intext[x];cnum[x]:=Ord(intext[x])-48;end;FillChar(ddx,Sizeof(ddx),' '); {clear dot-dash array to blanks}
   FillChar(txt[plain],Sizeof(txt[plain]),' '); {clear plaintext}
   end;
procedure sepfill(n:Integer); {put chosen separators into dot-dash array}
```

```
var x :byte;
    begin
    for x:=0 to numsep-1 do begin opsep[x]:=sepsol[n,x];ddx[opsep[x]]:='x';end;
    end;
procedure morsefill; {fill morse text from dot-dash equivalents}
    var x,y :Integer;
    begin
    FillChar(txt[morse],Sizeof(txt[morse]),' '); {clear morse text}
    for x:=0 to 9 do
        for y:=0 to clast do txt[morse,y]:=ddx[cnum[y]];
    end;
procedure displayline(ln:line); {display cipher, morse, or plain}
    const wid=80;
    var f,g,h,k,t,z :Integer; endflag :Boolean;
    begin
    g:=0;h:=wid-1;endflag:=false;f:=Ord(ln);t:=0;repeat
       if clast>Maxdisplay then z:=Maxdisplay else z:=clast;{limit display}
       if h>z then begin h:=z;endflag:=true;end;
       GotoXY(1,1+f+(3*t)); Textcolor(f+10);
       for k:=g to h do Write(txt[ln,k]);
       Inc(t);Inc(g,wid);Inc(h,wid);until endflag=true;
   end;
procedure dispall; {display cipher, morse & plain}
    var ln :line;
    begin
    Textmode(CO80);ClrScr;for ln:=num to plain do displayline(ln);
    end;
procedure choosesep; {which set of computed separators do you want to try?}
    var w :Integer; flg :Boolean;
    begin
    if solnum=0 then begin
           message('Only One Possible Set',Cyan,9,20,false);any_key;end
        else begin
           digit_in('Which Separator Set?',Blue,1,20,w);Write(w);
           yes_no(itc,White,1,24,flg);
           if flg=true then sepfill(w);
           end;
    end;
procedure compsep3; {deduce three separators by trying all combinations}
    var b,i,j,k,n,sc,nsc :Integer;
    label 650,660,670;
    begin
    b := 0;for i:=0 to 7 do
        for j := i+1 to 8 do
            for k := j+1 to 9 do begin
              GotoXY(18,12);Write(i, '{'}, j, '{'}, k);sc:=0;nsc:=0;
              for n:=0 to clast do begin
                  if (cnum[n]=i) or (cnum[n]=j) or (cnum[n]=k) then goto 650;
                  if nsc=4 then goto 670 else begin Inc(nsc);sc:=0;goto 660;
                      end;
```

```
650: if sc=2 then goto 670 else begin Inc(sc);nsc:=0;end;
             660: end; {of for n}
             sepsol[b,0]:=i;sepsol[b,1]:=j;sepsol[b,2]:=k;Inc(b);
       670: end; {of for k}
   solnum:=b-1; {number of separator solutions}
    end;
procedure compsep4; {deduce four separators by trial}
    var b,h,i,j,k,n,sc,nsc,x :Integer;
   label 750,760,770;
   begin
   b := 0;
   for h:=0 to 6 do
       for i:=h+1 to 7 do
           for j:=i+1 to 8 do
                for k:=j+1 to 9 do begin
                    GotoXY(18,12);Write(h, '{'}, i, '{'}, j, '{'}, k);sc:=0;nsc:=0;
                    for n:=0 to clast do begin
                       x:=cnum[n]:
                       if (x=h) or (x=i) or (x=i) or (x=k) then goto 750;
                       if nsc=4 then goto 770 else begin
                            Inc(nsc); sc:=0; goto 760; end;750: if sc=2 then goto 770 else begin Inc(sc);nsc:=0;end;
                  760: end; {of for n}
                  sepsol[b,0]:=h;sepsol[b,1]:=i;sepsol[b,2]:=j;sepsol[b,3]:=k;
                  Inc(b);770: end; {of for k}
    solnum:=b-1;
    end;
procedure displaysep; {display deduced separator set(s) on screen}
   var f,g :Integer;
   begin
   ClrScr;Textcolor(LightMagenta);GotoXY(1,6);Write('Separators:');
   for f:=0 to solnum do begin
       GotoXY(15,6+f);Textcolor(Cyan);Write(f,' ');Textcolor(LightGreen);
       for g:=0 to numsep-1 do Write(sepsol[f,g],' ');end;
    end;
procedure decode; {change morse text to plain}
   var x :Integer; strflag,blankflag :Boolean; xstr :Str6;
   begin
   FillChar(txt[plain],Sizeof(txt[plain]),'');
   strflag:=false;blankflag:=false;xstr:='';
   for x:=0 to clast do
       case txt[morse,x] of
        'x' : begin
              if (strflag=true) and (blankflag=false) then begin
                  morsecode('d',xstr,txt[plain,x-1]);
                  strflag:=false;
                  end;
              blankflag:=false;xstr:='';
              end;
    '.','-' : begin xstr:=xstr+txt[morse,x];
                    strflag:=true;end;
        ' ' : begin strflag:=false;blankflag:=true;xstr:='';end;
```

```
end;
    end;
procedure instruct; {display instructions while using substitution screen}
   begin
   GotoXY(1,22);Textcolor(LightGreen);Write('0123456789');
   Textcolor(LightCyan);
   GotoXY(1,24); Writeln('Use right and left arrows to move cursor');
   Write('Insert dot, dash, or blank below digit; Escape for Main Menu');
   Textcolor(Red);
   end;
procedure substitute; {interactive, trial & error solving on screen}
   var x,indx :Integer; a,b :Char; outflag :Boolean;
   begin
   ClrScr;dispall;instruct;indx:=0;outflag:=false;
   repeat
       GotoXY(1,23);TextColor(LightCyan);for x:=0 to 9 do Write(dd[x]);GotoXY(indx+1,23);b:=Readkey;
       case b of
        ',',',','-' : begin ddx[indx]:=b;morsefill;decode;
                           displayline(morse);displayline(plain);end;
        #0 : begin a:=Readkey;
             case a of
                 #77 : indx:=(indx+11) mod 10; {left arrow}
                 #75 : indx:=(indx+9) mod 10; {right arrow}
                 end;
             end;
        #27 : outflag:=true; {escape key}
        end;
   until outflag=true;
    end;
procedure hardcopy; {printout cipher, morse, plain, dot-dash}
    const dwon=#0#27#87#49#13; {NUL,Esc,W1,CR} {Double Width On}
          dwoff=#27#87#48#13; {Esc,W0,CR} {Double Width Off}
          wid=40; {40 chars. per printed line}
   var f,g,h :Integer; out :Boolean; ln :line;
   begin
   Write(Lst,dwon); {double width printing on, CR}
   g:=0;h:=wid;out:=false;
   repeat
        if h>clast then begin h:=clast;out:=true;end;
        for ln:=num to plain do begin
          for f:=g to h do Write(Lst,txt[ln,f]);
          Write(Lst,#10#13); {LF,LF,CR}
          end;
      Inc(g,wid);Inc(h,wid);Write(Lst,#10); {blank line between rows}
   until out=true;
   Writeln(Lst,'0123456789');
   for f:=0 to 9 do Write(Lst,ddx[f]);
   Write(Lst,dwoff,#13#12); {double width printing off,CR,Form feed}
   end;
begin {main body of program}
   test:=test1+test2+test3+test4; {test cipher assembled}
```

```
exitflag:=false;
    repeat
        Textmode(CO40); {40 column color}
        ClrScr;Textcolor(LightBlue);GotoXY(10,1);flag:=false;
        Writeln('POLLUX CRYPTANALYSIS');Textcolor(Green);
        GotoXY(14,2);Writeln('By BOATTAIL'<sup>o</sup>J<sup>o</sup>J);Textcolor(LightCyan);
        Writeln('(1) Enter Cipher Digits'<sup>o</sup>J);
        WriteIn('(2) Find Separators'');
        Writeln('(3) Display Cipher'<sup>-</sup>J);
        Writeln('(4) Change Separators'<sup>o</sup>J);
        Writeln('(5) Substitute in Cipher'<sup>-</sup>J);
        Writeln('(6) Hardcopy'<sup>-</sup>J);
        Writeln('(0) Exit to DOS'<sup>-</sup>J);
        digit_in(sbn,White,10,24,selnum);
        case selnum of
              1 : begin
                  cipherin(test,Maxlen,clast,intext);
                  yes_no(itc,White,1,24,flag);
                  if flag=true then begin
                       squeeze([0, 0, 0], clast, intext);
                       ciphfill;
                       end;
                  end;
              2 : begin
                  ClrSCr;
                  number_in('How Many Separators? ', Red, 7, 12, 3, 4, numsep);
                  if numsep=4 then compsep4 else compsep3;
                  sepfill(0);morsefill;displaysep;any_key;
                  end;
              3 : begin dispall;any_key;end;
              4 : begin displaysep;choosesep;morsefill;end;
              5 : substitute;
              6 : hardcopy;
              0 : begin ClrScr;yes_no(qtp,Red,7,12,exitflag);
                  end;
        end; {of case statement}
     until exitflag=true;
     Textmode(CO80);Textcolor(White); {80 column color}
end. {of program }
```
## **THE PLAYFAIR CIPHER**

#### Charles Shapiro

#### **Introduction**

The playfair cipher was invented in 1854 by Charles Wheatstone, the physicist who was also responsible for the measurement tool known as the Wheatstone Bridge. But it bears the name of Lyon Playfair, a British politician who tried to get his foreign office to adopt it. The playfair cipher is a good medium- security cipher system for alphabetic text. You can easily encipher and decipher messages manually with it, and enciphered messages are more secure than they are under a monalphabetic code (such as the Caesar cipher), and easier to encipher and decipher than a book code message.

The playfair cipher works on letter pairs; this makes it less vulnerable to solution by frequency analysis, since the most common letter pairs in english (th and he) comprise a much smaller portion of the possible letter pairs than the most common letters do of the possible letters. It also means that a garbled code group affects only two letters of the message you are trying to send.

#### **Using the playfair cipher**

To encipher a message with the playfair cipher, you must first construct the key grid.

> i see no tourists only soldiers is ex en ot ou ri st so nl ys ol di er sx

The second group and the last group in this sample message contain nulls to make encoding it possible.

You can find every letter in the message on the code grid. Each pair of letters on the grid can stand in only three relationships to each other: they can share a grid row, they can share a grid column, or they can share neither a row nor a column. To encipher a pair of letThis grid must be a square; usually, "i" and "j" are equivalent in encoded text so that the key grid is 5 letters on a side. To construct the grid, first think of a key phrase or word with no duplicated letters in it. In our example, we will use the phrase "man bites dog".

To construct a playfair grid from the key phrase, first write down the key phrase in 5 letter rows, so:

$$
\begin{array}{cccc}\nm a & n & b & i \\
t & e & s & d & o \\
g\n\end{array}
$$

Next, fill in the rest of the grid with the letters of the alphabet not found in the phrase:

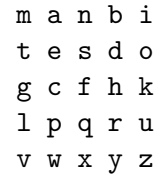

Next, divide your message into letter pairs, inserting a null letter (such as " $x$ ") wherever a letter pair consists of two of the same letter or the message ends without another letter:

ters which share a row, write down the grid letter to the right of each member of the pair. To encipher a pair of letters which share a column, write down the grid letter below each member of the pair. In these cases, the grid wraps around; hence, the letter to the right of "i" in the code grid given above is "m". If the pair of letters to encipher share neither a row nor a column, their enciphered equivalents are the letters which are in the same row as the enciphered letter, and the same column as its mate.

Hence, to encipher the letter pair "is", you will first find "i" and "s" in the cipher grid, above:

```
m a n b I
t e S d o
is ex en ot ou ri st so nl ys ol di er sx
no sw sa te kz ub de dt mq xd tu ob dp fn
```
To decipher an encoded message, simply reverse the process explained above; take each coded pair of letters, find them in your grid, and look at their relationship. If they share a row, the plaintext letters are to their left; if the share a column, the plaintext letters are above them. If they share neither, the plaintext letter lies in the same row as the code letter and the column of its partner.

For added security, you can "transpose" your playfair key before constructing the code grid. To transpose a key, write it out and write the rest of the alphabet beneath it:

$$
\begin{array}{ll} \texttt{m} \texttt{ a n} \texttt{ b i t e s d o g} \\ \texttt{c f h k l p q r u v w} \\ \texttt{x y z} \end{array}
$$

Construct your code grid by reading down this primary grid, as follows:

$$
\begin{array}{c}\nm c x a f \\
y n h z b \\
k i l t p \\
e q s r d \\
u o v g w\n\end{array}
$$

This method eliminates the regular structure of the grid for letters not in your key phrase.

Once you have spent about 15 minutes to master this cipher system, you can encipher and decipher quickly with pencil and paper.

## **Playfair.c**

I have written PLAYFAIR.C to automate the process of enciphering and deciphering with

The enciphered letter pair is "no", as follows:

$$
\begin{array}{c}\nm a N b i \\
t e s d 0\n\end{array}
$$

The full enciphered text of the message given above with the key "man bites dog" is as follows:

the playfair cipher. It is limited in the same ways as the example cipher used above. Enciphered messages contain only lowercase letters; numbers, punctuation, and white space in plaintext are ignored.

PLAYFAIR.C takes two arguments: an option string and a key string. The key string must be enclosed by quotes; duplicate letters, spaces, and punctuation marks are automatically removed from it. A - must precede the option string. At this writing, there are three option strings: -p prints out a copy of the playfair cipher table, -d decodes a message with the argument key, and -t transposes the argument key as explained above. Options can be combined in logical orders  $-$ -pt prints a transposed table, -dt decodes using a transposed table. All I/O happens through stdin and stdout.

## **Conclusion**

I wrote this program for fun and entertainment, so I expect no renumeration for its use. If you make enhancements to the code, please let me know about them. Please note that I will accept no responsibility for the use or misuse of this encipherment method or this program. I also make no specific claims about the security or correctness of the PLAYFAIR.C code or any version of the playfair program.

## **PLAYFAIR.C**

```
/*
 name: playfair.c
 syntax: playfair [- d | p] [-i] "key string" < infile > outfile
 description: Encipher or decipher text files using the playfair cipher
                 "-d" deciphers text; "-p" prints the playfair cipher table
                 for the key phrase. "-t" transposes the playfair key table.
 Author: Charles Shapiro 23 November 1988
 This source code is truly public domain; you may use it for fun or profit,
 sell it for whatever the market will bear, or make any modifications to
 it you wish. I ask as a matter of courtesy that you credit me with writing
 it if you plan to distribute it or a modification of it.
*/
#include <stdio.h>
#include <ctype.h>
#define ROW1 0
#define COL1 1
#define ROW2 2
#define COL2 3
char codetbl[5][5];
static char alphabet[] = {"abcdefghiklmnopqrstuvwxyz"};
int print_sw;
int decode_sw;
int transpose_sw;
/*
This is where we check that we've got valid key and option arguments,
and set whatever options need to be set.
*/
int args_ok(arc,arv,keyptr)
 int arc;
 char *arv[];
 char **keyptr;
{
 int i;
 if((arc > 4) || (arc < 2))
   return 0;
 *keyptr = 0;
 print_s = 0;decode\_sw = 0;
```

```
transpose_sw = 0;
  for(i=1;i < arc;i++) {
    if( (*(arv[i])) == '-'') {
      switch(tolower(arv[i][1])) {
        case 'd':
          decode<sub>SW</sub> = 1;
          if(strlen(arv[i]) > 2) {
            if(tolower(av[i][2]) == 't')transpose_sw = 1;
            else {
              fprintf(stderr,"\nBad option argument - %c",arv[i][2]);
              exit(1);
            }
          }
          break;
        case 'p':
          print_sw = 1;
          if(strlen(av[i]) > 2) {
            if(tolower(arv[i][2]) == 't')transpose_sw = 1;
            else {
              fprintf(stderr,"\nBad option argument - %c",arv[i][2]);
              exit(1);}
          }
          break;
        case 't':
           transpose_sw = 1;
           break;
        default:
          printf("Bad option argument - \&c\n\cdot x\vee i [i][1]);
          return(0);
      }
    }
    else
     *keyptr = arv[i];
  }
  return (-1);}
/*
Remove spaces, duplicate letters from key.
*/
void purify_key(inbuf,outbuf)
  char *inbuf;
  char *outbuf;
{
  int i,j,dup;
  int in_len;
  char *out_ptr;
  in_len = strlen(inbuf);
```

```
out_ptr = outbuf;
  if(isalpha(*inbuf)) {
    *out_ptr = tolower(*inbuf);
    ++out_ptr;
  }
  for(i=1; i<=in\_len;i++) {
    if(! isalpha(inbuf[i]))
      continue;
    dup = 0;for(j=0; j \le i; j++)if(tolower(inbuf[j]) == tolower(inbuf[i]))dup=1;
    if(! dup) {
      *out_ptr = tolower(inbuf[i]);
      \texttt{if}(\texttt{*out}\_\texttt{ptr} == \texttt{'j'})*out_ptr='i';
      ++out_ptr;
    }
  }
  *out_ptr=0;
}
/*
Make the playfair key table.
*/
void make_keytbl(codekey)
  char *codekey;
{
  char *tablptr;
  int i;
  strncpy((char *)codetbl,codekey,25);
  tablptr = (char *)codetbl + strlen(codekey);
  for(i=0;i<25;i++) {
    if(! strchr((char *)codetbl,alphabet[i])) {
      *tablptr = alphabet[i];
      ++tablptr;
    }
  }
}
/*
Print out the key table for manual encipher/decipher.
*/
void print_keytbl()
{
  int i;
  for(i=0;i<25;i++) {
    printf("%c ",((char *)codetbl)[i]);
```

```
if( ! ((i+1) % 5))
      putchar(\prime\\backslash n\prime);
  }
}
/*
Get a letter from stdin. Make it lowercase. If it's a j, make it an i.
*/
int get_letter()
{
  int c;
  c = getchar();
  while((! isalpha(c)) && (c != E0F))c = getchar();
  c=tolower(c);
  if(c == 'i')c = 'i';return(c);
}
/*
Get next pair of letters from stdin, substituting nulls (X's) where
appropriate.
*/
int get_pair(in_pair)
 char *in_pair;
{
  static int in_chars[2] = \{0,2\};int retval=0;
  if(in\_chars[0] == E0F)goto exit_point;
  if(in\_chars[0] != in\_chars[1]) {
    in_{\text{c}chars}[0] = get_{\text{letter}}(;
    if(in_{chars}[0] == E0F)goto exit_point;
    else
      in_{\text{c}hars}[1] = get_{\text{letter}}();}
  else
    in_{\text{c}chars}[1] = get_{\text{c}letter}();if(in_{\text{max}}[1] == E0F) {
    *in_pair = (char)*in_chars;
    in\_pair[1] = 0;in\_chars[0] = E0F;retval = 1;goto exit_point;
  }
```

```
if(in\_chars[0] == in\_chars[1]) {
    *in_pair = (char)*in_chars;
    in\_pair[1] = 0;retval = 1;goto exit_point;
  }
  in\_pair[0] = (char)in\_chars[0];in\_pair[1] = (char)in\_chars[1];retval = 1;exit_point:
    if(retval) {
     if(! (in_pair[1])) {
        if(in_pair[0] != 'x')
          in\_pair[1] = 'x';else
          in\_pair[1] = 'y';}
   }
   return(retval);
}
/*
Find a letter in the key grid.
*/
void find_letter(letter,row,col)
 char letter;
  int *row;
  int *col;
{
  int i,j;
  *row = EOF;for(i=0; i<5; i++) {
    for(j=0;j<5;j++) {
      if(codetbl[i][j] == letter) {
        *row = i;
        *col = j;
      }
   }
   if(*row != E0F)break;
  }
}
/*
Encipher a message with the playfair cipher.
*/
void encode_playf(inpair,outpair)
 char *inpair;
  char *outpair;
```

```
int thecase;
int inpair_coords[4];
int outpair_coords[4];
find_letter(inpair[0],&inpair_coords[ROW1],&inpair_coords[COL1]);
find_letter(inpair[1],&inpair_coords[ROW2],&inpair_coords[COL2]);
if(impair_counts[ROW1] == input_counts[ROW2]) /* Same row. */
 thecase = 0;
else
  if(inpair_coords[COL1] == inpair_coords[COL2]) /* Same column */
   thecase = 1;
else
 thecase = 2; \sqrt{*} same neither */switch(thecase) {
 case 0: /* same row. */outpair_coords[ROW1] = inpair_coords[ROW1];
   outpair_coords[ROW2] = inpair_coords[ROW2];
    if(impair_counts[COL1] == 4)outpair_coords[COL1] = 0;
   else
     outpair_coords[COL1] = inpair_coords[COL1] + 1;
    if(impair-coords[COL2] == 4)outpair_coords[COL2] = 0;
    else
     outpair_coords[COL2] = inpair_coords[COL2] + 1;
   break;
 case 1:
   outpair_coords[COL1] = inpair_coords[COL1];
   outpair_coords[COL2] = inpair_coords[COL2];
    if(impair_counts[ROW1] == 4)outpair_coords[ROW1] = 0;
    else
      outpair_coords[ROW1] = inpair_coords[ROW1] + 1;
    if(inpair coords[ROW2] == 4)outpair_coords[ROW2] = 0;
    else
     outpair_coords[ROW2] = inpair_coords[ROW2] + 1;
   break;
  case 2:
    outpair_coords[ROW1] = inpair_coords[ROW1];
    outpair_coords[COL1] = inpair_coords[COL2];
    outpair_coords[ROW2] = inpair_coords[ROW2];
   outpair_coords[COL2] = inpair_coords[COL1];
   break;
}
outpair[0] = codetbl[outpair_coords[ROW1]][outpair_coords[COL1]];
outpair[1] = codetbl[outpair_coords[ROW2]][outpair_coords[COL2]];
```
{

```
}
/*
Decipher a message with the playfair cipher.
*/
void decode_playf(inpair,outpair)
  char *inpair;
  char *outpair;
{
  int thecase;
  int inpair_coords[4];
  int outpair_coords[4];
  find_letter(inpair[0],&inpair_coords[ROW1],&inpair_coords[COL1]);
  find_letter(inpair[1],&inpair_coords[ROW2],&inpair_coords[COL2]);
  if(inpair_coords[ROW1] == inpair_coords[ROW2]) /* Same row. */
    thecase = 0:
  else
    if (in pair\_coordinates[COL1] == in pair\_coordinates[COL2]) /* Same column */
     thecase = 1:
  else
    thecase = 2; \frac{1}{2} /* same neither */
  switch(thecase) {
    case 0: /* same row. */
      outpair_coords[ROW1] = inpair_coords[ROW1];
      outpair_coords[ROW2] = inpair_coords[ROW2];
      if( ! inpair_coords[COL1])
        outpair_coords[COL1] = 4;
     else
        outpair_coords[COL1] = inpair_coords[COL1] - 1;
      if(! inpair_coords[COL2])
       outpair_coords[COL2] = 4;
      else
        outpair_coords[COL2] = inpair_coords[COL2] - 1;
     break;
    case 1:
      outpair_coords[COL1] = inpair_coords[COL1];
      outpair_coords[COL2] = inpair_coords[COL2];
      if(! inpair_coords[ROW1])
        outpair_coords[ROW1] = 4;
      else
        outpair_coords[ROW1] = inpair_coords[ROW1] - 1;
      if(! inpair_coords[ROW2])
       outpair_coords[ROW2] = 4;
      else
        outpair_coords[ROW2] = inpair_coords[ROW2] - 1;
     break;
    case 2:
      outpair_coords[ROW1] = inpair_coords[ROW1];
      outpair_coords[COL1] = inpair_coords[COL2];
      outpair_coords[ROW2] = inpair_coords[ROW2];
```

```
outpair_coords[COL2] = inpair_coords[COL1];
      break;
  }
  outpair[0] = codetbl[outpair_coords[ROW1]][outpair_coords[COL1]];
  outpair[1] = codetbl[outpair_coords[ROW2]][outpair_coords[COL2]];
}
/*
Invert a key.
*/
char *transpose_key(key,inbuf)
 char *key; /* the original key. */
  char *inbuf; /* The original key with the rest of the alphabet. */
{
  int keylen = strlen(key);
  char *inbufptr;
  char *outbufptr;
  int i;
  static char transposed[128];
  char key_buf[128];
  memset(key_buf,0,sizeof(key_buf));
  strncpy(key_buf,inbuf,25);
  outbufptr = transposed;
  for(i=0; i\leq keylen;i++) {
    inbuffer = \&(key\_buf[i]);while(*inbufptr) {
      *outbufptr = *inbufptr;
      ++outbufptr;
      inbufptr += keylen;
    }
  }
  return(transposed);
}
/*
Main line.
*/
main(argc,argv)
 int argc;
  char *argv[];
{
  char working_key[255];
  char *key;
  char input_pair[3];
  char output_pair[3];
  void (*process)();
  int output_counter;
  if(! args_ok(argc,argv,&key)) {
    fprintf(stderr,"\nUsage: playfair [-[d | p]] [-i] \"key string\"");
```

```
exit(1);}
 purify_key(key,working_key);
 make_keytbl(working_key);
 if(transpose_sw)
    strncpy(codetbl,transpose_key(working_key,(char *)&codetbl),25);
 if(print_sw) {
   print_keytbl();
   exit(0);
 }
 if(decode_sw)
   process = decode_playf;
 else
   process = encode_playf;
 output_counter = 0;
 while(get_pair(input_pair)) {
    (*process)(input_pair,output_pair);
   output_pair[2]=0;
   output_counter += 3;
    if(output_counter > 78) {
     printf("%s\n",output_pair);
      output_counter = 0;
   }
   else
      printf("%s ",output_pair);
 }
 putchar('\n');
}
```
## **ABOUT THIS ISSUE**

This issue was produced using Eberhard Mattes' excellent EmT<sub>E</sub>X version of Donald Knuth's TEX typesetting program, with help from various style files, especially **multicol.sty** and **fullpage.sty**.

The **.tex** file that produced this issue is about 117,000 bytes. It was edited and processed on an IBM PC clone using a simple ASCII text editor (MKS Toolkit's **vi**). It was printed on a Hewlett-Packard LaserJet IIIP.

## **AN AID TO MONOALPHABETIC SOLVING**

This is a simple program to aid in the manual solution of monoalphabetic ciphers. A cipher text file is read in to an integer array  $(C($ and a frequency count is computed.

The program then waits for the user to enter a cipher text letter and the plain text letter that should correspond. The program then updates the map arrays and re-displays the cipher text, line by line, with the plain text appearing below. This repeats until the user presses the ESC (escape) key to exit. In this way the user can manually observe different selections and try different assignments until the cipher text

is made plain.

The program makes use of map arrays, which are simply two arrays that keep track of plain text/cipher text correspondence. The MC array maps cipher characters to plain characters, that is, MC(*cipher letter*) = *plain letter*. The MP array does the inverse, i.e. MP(*plain letter*) = *cipher letter*. In this program, the uppercase letters A, B, etc. are mapped to the numbers 1, 2, etc. For example, MC(1) would give the plain letter that corresponds to the cipher text letter A.

#### **MONOHELP.BAS**

```
1000 ' MONOHELP.BAS
1010 ' Assistance for solving monoalphabetic ciphers by trial and error
1020 ' Variables:
1030 ' C(,) Cipher text, in ASCII<br>1040 ' P(,) Plain text, in ASCII
          P(,) Plain text, in ASCII
1050 ' F() Frequency counts for each of the 26 letters
1060 ' MC() Map index of cipher to plain letters
1070 ' MP() Map index of plain to cipher letters
1080 ' CC Cipher character (ASCII)
1090 ' CP Plain character (ASCII)
1100 ' IC Index into MC() array (cipher)
1110 ' IP Index into MP() array (plain)<br>1120 ' OP Old index pointer into either
          0P Old index pointer into either array (temporary)
1130 DIM C(6,80), P(6,80), F(26), MC(26), MP(26)
1140 ' INITIALIZE
1150 ' Set all letter counts and map indexes to zero
1200 FOR I=1 TO 26
1210 F(I) = 01220 MC(I) = 01230 MP(I) = 01240 NEXT I
1250 FOR I = 1 TO 6 ' Six lines
1260 FOR J = 1 TO 80 ' 80 characters on each line
1270 C(I,J) = 32 ' Set all cipher text to space (ASCII 32)
1280 P(I,J) = 32 ' Set all plain text to space (ASCII 32)
1290 NEXT J
```

```
1300 NEXT I
1310 '
1320 ' LOAD DATA FILE
1330 '
1340 PRINT "Filename";
1350 INPUT F$
1360 OPEN F$ FOR INPUT AS #1
1370 NL = 01380 '
1390 ' Read in each line of text from the file
1400 '
1410 IF EOF(1) THEN 1660
1420 LINE INPUT #1, A$
1430 NL = NL + 1
1440 NC = 0
1450 ' Examine each character in the line of text
1460 '
1470 FOR I=1 TO LEN(A$)
1480 ' We can only handle lines with 80 characters or less
1490 IF I > 80 THEN 1640
1500 C=ASC(MID$(A$,I,1))
1510 '
1520 ' If letter is lower case (ASCII between 97 and 122), make it
1530 ' uppercase by subtracting 32
1540 '
1550 IF C >= 97 AND C <= 122 THEN C = C - 32
1560 '
1570 ' If the character is an upper case letter, bump up the frequency count
1580 '
1590 IF C >= 65 AND C <= 90 THEN F(C-64) = F(C-64) + 11600 ' Filter out any odd characters (less than 32 ASCII)
1610 IF C < 32 THEN C = 32
1620 NC = NC + 1
1630 C(NL, NC) = C1640 NEXT I
1650 IF NL < 6 THEN 1410
1660 CLOSE #1
1670 '
1680 CLS
1690 ' Display the frequency chart
1700 FOR I = 1 TO 26
1710 T$=STR$(F(I))
1720 PRINT CHR$(64+I);":";T$;SPACE$(6-LEN(T$));
1730 IF I = 7 THEN PRINT
1740 IF I = 14 THEN PRINT
1750 IF I = 21 THEN PRINT
1760 NEXT I
1770 PRINT
1780 ' Display the letter map index
1790 FOR I = 1 TO 26
1800 PRINT CHR$(64+I);"=";
1810 IF MC(I) = 0 THEN 1850
1820 ' Letter is mapped, so display what it maps to
```

```
1830 PRINT CHR$(64+MC(I));
1840 GOTO 1870
1850 ' Letter isn't mapped, so leave a space
1860 PRINT " ";
1870 PRINT " ";
1880 IF I = 13 THEN PRINT
1890 NEXT I
1900 PRINT
1910 ' Display the cipher text, and the current plaintext below it
1920 FOR I = 1 TO NL
1930 PRINT
1940 FOR J=1 TO 80
1950 PRINT CHR$(C(I,J));
1960 NEXT J
1970 PRINT
1980 FOR J=1 TO 80
1990 PRINT CHR$(P(I,J));
2000 NEXT J
2010 PRINT
2020 NEXT I
2030 PRINT
2040 PRINT "Replace Cipher Letter: ";
2050 GOSUB 2740
2060 IF CK = 32 THEN 2050
2070 IF CK = 27 THEN 2830
2080 CC = CK
2090 PRINT CHR$(CC);" with Plain Letter: ";
2100 GOSUB 2740
2110 IF CK = 27 THEN 2830
2120 IF CK <> 32 THEN 2220
2130 '
2140 ' Plain letter selected was a space (ASCII 32), so remove
2150 ' any mapping information for the cipher letter
2160 IC = CC - 64
2170 IP = MC(IC)
2180 MC(IC) = 0
2190 \text{ MP (IP)} = 02200 GOTO 2490
2210 '
2220 CP = CK
2230 PRINT CHR$(CP)
2240 '
2250 IC = CC - 64
2260 IP = CP - 642270 '
2280 IF MP(IP) = 0 THEN 2410
2290 ' The plaintext letter is already used
2300 PRINT CHR$(CP);" is already mapped from ";CHR$(64+MP(IP));
2310 PRINT ", move to ";CHR$(CC);" (Y/N) ? ";
2320 GOSUB 2740
2330 IF CK = 27 THEN 2830
2340 IF K$ = "N" THEN 2680
2350 IF K$ <> "Y" THEN 2320
```

```
2360 '
2370 ' Zero indexes for old mappings
2380 MC(MP(IP)) = 0
2390 MP(IP) = 0
2400 '
2410 OP = MC(IC)
2420 ' If Cipher letter is already used, clear the old plain text index
2430 IF OP > 0 THEN MP(OP) = 02440 MP(IP) = IC
2450 MC(IC) = IP
2460 '
2470 ' Generate plain text from cipher text and mapping array
2480 '
2490 FOR I = 1 TO NL
2500 FOR J = 1 TO 80
2510 ' Default to whatever is in the cipher position
2520 P(I,J) = C(I,J)2530 CC = C(I, J) belect the cipher letter at this location
2540 ' If this character isn't an uppercase letter, skip over it
2550 IF CC < 65 OR CC > 90 THEN 2650
2560 ' assume there is no letter mapped, and make the plain letter a blank
2570 P(I,J) = 322580 IC = CC - 64 ' convert it to an index into the map array
2590 IF MC(IC) = 0 THEN 2650
2600 ' There is a plain letter mapped to this cipher letter, so
2610 ' replace the cipher letter with corresponding plain character
2620 IP = MC(IC)
2630 CP = IP + 642640 P(I,J) = CP2650 NEXT J
2660 NEXT I
2670 '
2680 GOTO 1680
2690 '
2700 ' Get a single letter and return it, uppercase
2710 ' Allow SPACE to be returned, for undoing a mapping
2720 ' Also allow ESCape key (27 ASCII) to be returned
2730 '
2740 K$=INKEY$
2750 IF K$="" THEN 2740
2760 \text{ CK} = \text{ASC}(\text{K$})2770 IF CK = 27 OR CK = 32 THEN 2810
2780 IF CK >= 97 AND CK <= 122 THEN CK = CK - 32
2790 IF CK < 65 OR CK > 90 THEN 2740
2800 K$ = CHR$(CK)
2810 RETURN
2820 '
2830 END
```
## **WHAT THE OTHER GUY IS DOING**

**DABASAP** (**Greg Griffin**) is collecting electronic mail addresses for ACA members. If you have an Internet, Compuserve or other electronic mail addresses, contact him at vlad@holonet.net.

**NAGUKENU** (**James Lancaster**) is currently working on BASIC implementations of the Haeglin machines. He was an artillery officer in Korea and used the M-209 "Convertor." He is also reworking some BASIC programs to crack Playfairs. He would like to contact any others of the Krewe that have interest in either Haeglin or Playfair.

**BINO** (**W. H. Edwards**) continues to juggle the Chaocipher. Any progress from others ?

**GRYPHON** (**Richard Outerbridge**) is using a Macintosh and writing in C and 68000 assembler, optimizing implementations of DES and public key for public domain use and distribution. He asks "Anyone who has a pubkey to share why not send it out to the group? Maybe there will come a time when one reason for going to the CON will be exchanging pubkeys face-to-face."

**G4EGG** (**Wilfred Higginson)** interest was peaked by the reference to QuickBASIC in  $CS#17$ . He asks if there are any book lists and reviews covering QuickBASIC for the beginner ? Perhaps even a definitive article comparing different BASIC dialects ?

**Bill Corcoran** has even kinder things to say about Spectra Publishing's *PowerBasic*. He notes the rapid execution speed and the QUAD integer value it supports, giving a range of  $2^{63}$ -1 as opposed to QuickBasic and TrueBasic's  $2^{31}$ -1 and GW-BASIC's  $2^{15}$ -1.

**SCRYER** (**Jim Gillogy)** is alive and well after the southern California wildfires. Although flames came very close (at one point even on the roof), after a six hour battle firefighters saved Jim's house. The extent of his loss was some burned and scorched trees — "...not counting the broken front door... it didn't occur to us to leave it open for the firefighters to access!" Which brings up an interesting question: How are your cryptographic materials protected from loss, whether fire, flood, theft, etc. ?

## **ACA COMPUTER BULLETIN BOARD UPDATE**

The ACA bulletin board system has made the move with the Editor out east. The system name is now called decode, and is available for both electronic mail (uunet!anagld!decode!dan) and file transfer, 24 hours a day at +1 410 730 6734.

There are several directories for cryptographic programs:

*•* /public/aca, containing ACA-related programs and files, including all issue disks and submitted programs;

- *•* /public/crypto, containing general cryptographic programs, files, and documents;
- *•* /public/des, containing code and executables implementing the Data Encryption Standard;
- *•* /public/pgp, with code, executables and documents relating to the public key system *Pretty Good Privacy*.